# Cheatography

## Gmail Cheat Sheet by Frederic Villemin (fredv) via cheatography.com/50/cs/66/

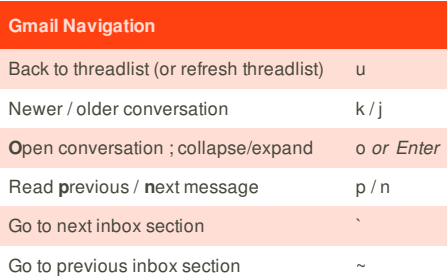

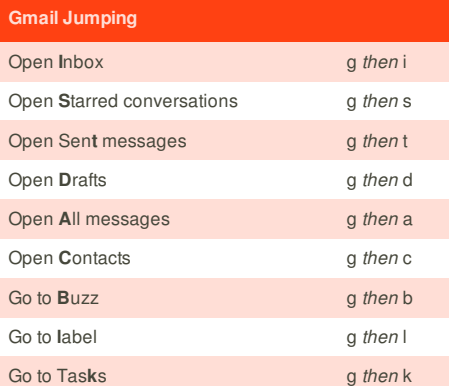

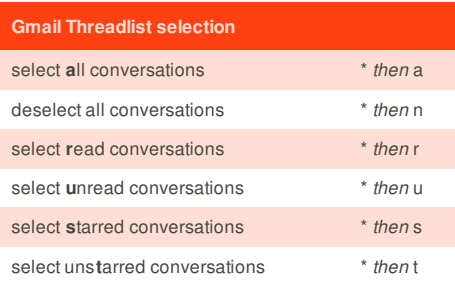

#### **Gmail Tips and tricks**

Press **u** to refresh the threadlist

For multi selection, select a conversation then *shift*+click another one to select all the conversations in between

Add EOM (end of message) in the subject to avoid the no-text-in-body warning

#### **Cheatographer**

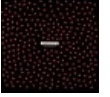

**Frederic Villemin** (fredv) cheatography.com/fredv/ www.tasteofindie.com

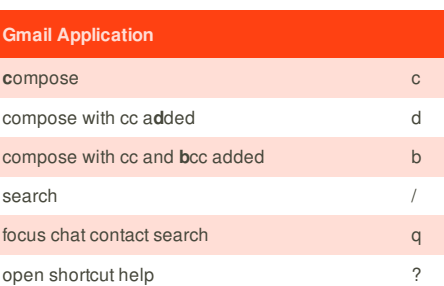

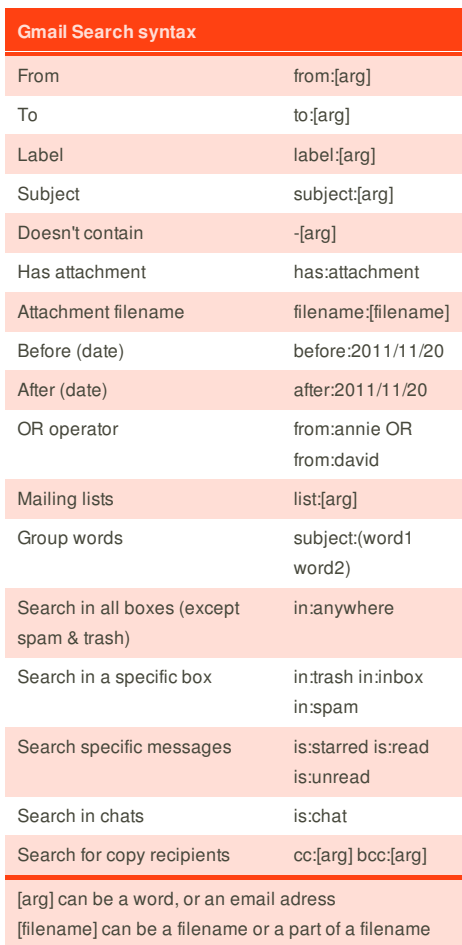

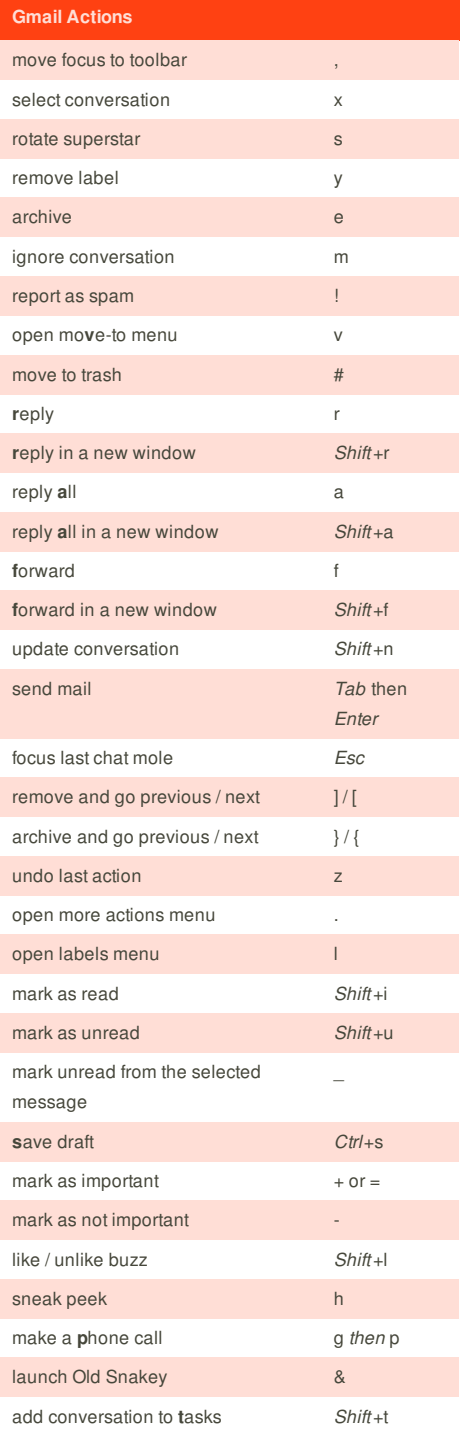

### **Cheat Sheet**

This cheat sheet was published on 3rd November, 2011 and was last updated on 3rd November, 2011.

#### **Sponsor**

**Envoy**, for simple and effective bug management. Try it free! http://www.envoyapp.com